# **Savitribai Phule Pune University**

## **Syllabus for B.B.A (CA) (CBCS 2019 Pattern) Semester IV**

#### **Subject Code: - 407**

#### **Subject Name -: jQuery**

#### Total Contact Hours: -30 **Total Credits: -2**

#### **Prerequisite**: HTML, CSS, JavaScript **Objectives:**

- To get hands-on experience on JavaScript and jQuery.

- To learn how to work with binding events to the controls in JavaScript.
- To learn how to download jQuery library and refer it to the Html page.
- To learn the importance of \$(document).ready(function(){ });
- To learn selecting the Html elements by name, attribute name, id or by content.
- To Learn Traversing of Html elements.
- To learn handling different events for different Controls.
- To learn how to provide effects to the elements or sections in the Html page.
- To learn manipulating elements by adding CSS classes dynamically, by inserting Elements.

**Credit Distribution**: - 1 credit for theory (15 Lectures) and 1 credit for Practical.

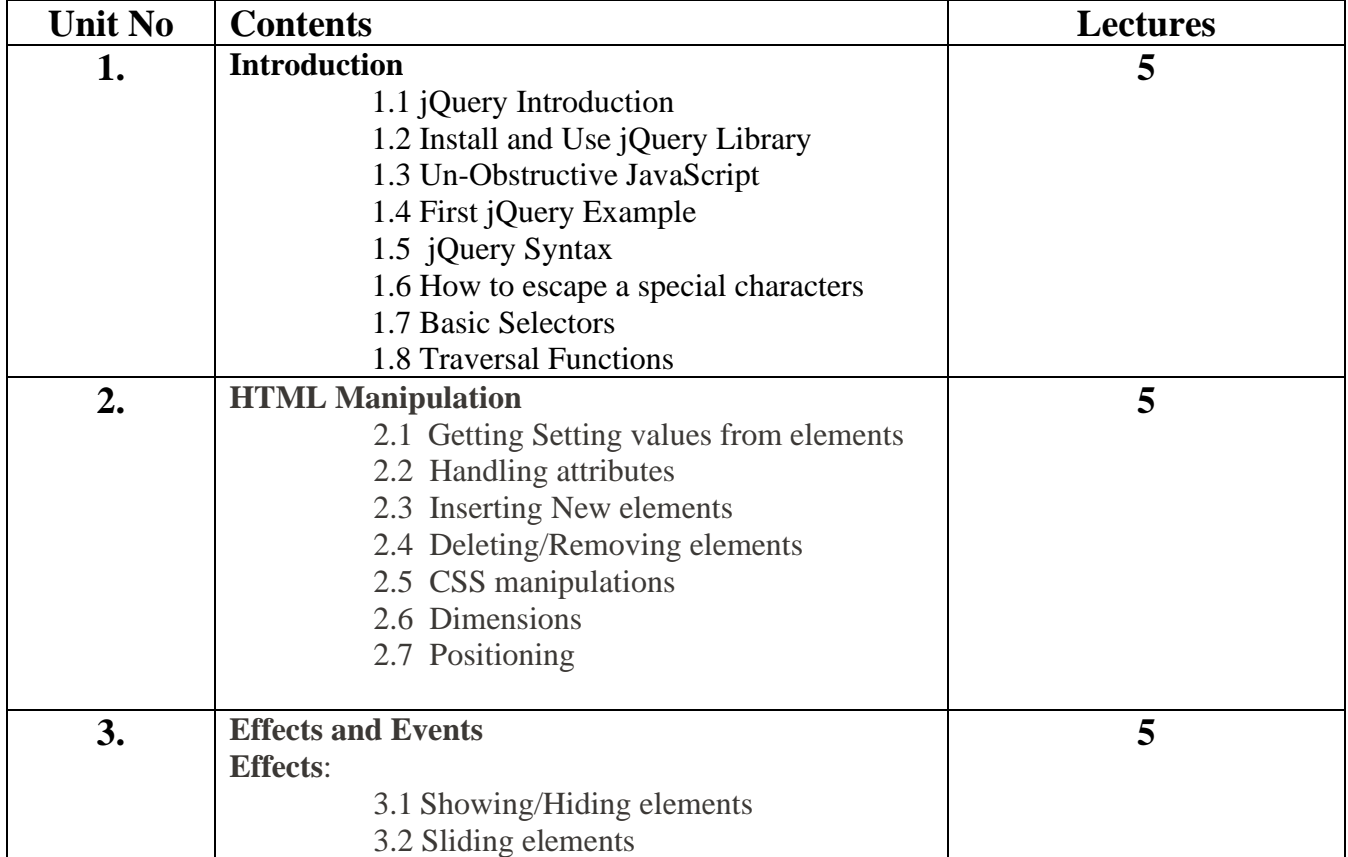

## **Syllabus**

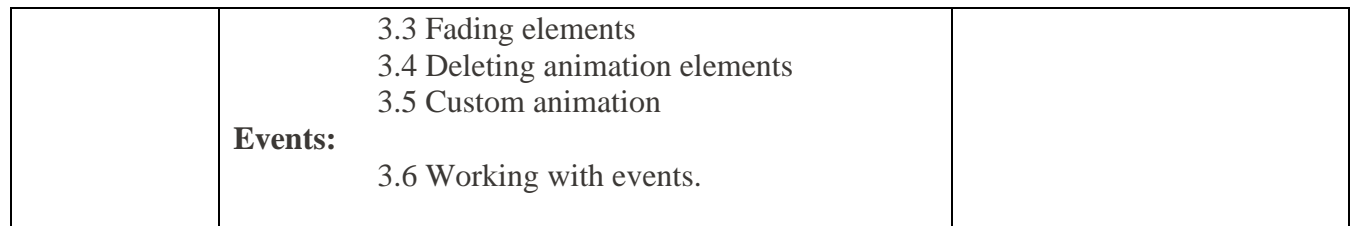

#### **References:**

- 1. jQuery pocket reference by David Flanagan
- 2. Learning jQuery by Jonathan Chaffer
- 3. JavaScript and jQuery by David Sawyer McFarland
- 4. w3schools.com website.

## **Savitribai Phule Pune University**

## **Syllabus for B.B.A (CA) (CBCS 2019 Pattern) Semester IV**

### **Subject Code: - 407**

#### **Subject Name -: jQuery**

### **Practical Assignments:**

- 1. Write a jQuery code to check whether jQuery is loaded or not.
- 2. Write a jQuery code to scroll web page from top to bottom and vice versa.
- 3. Write a jQuery code to disable right click menu in html page.
- 4. Write a jQuery code to disable the submit button until the visitor has clicked a check box.
- 5. Write a jQuery code to fix broken images automatically.
- 6. Write a jQuery code to blink text continuously.
- 7. Write a jQuery code to create a zebra stripes table effect.
- 8. Write a jQuery code to print a page.
- 9. Write a jQuery code to allow the user to enter only 15 characters into the textbox.
- 10.Write a jQuery code to make first word of each statement to bold.
- 11.Write a jQuery code to create a division (div tag) using jQuery with style tag.
- 12.Write a jQuery code to select values from a JSON object.
- 13.Write a jQuery code to add list elements within an unordered list element.
- 14.Write a jQuery code to remove all the options of a select box and then add one option and select it.
- 15.Write a jQuery code to underline all the words of a text.
- 16.Write a jQuery code to demonstrate how to get the value of a textbox.
- 17.Write a jQuery code to remove all CSS classes from an application.
- 18.Write a jQuery code to distinguish between left and right mouse click.
- 19.Write a jQuery code to check if an object is a jQuery object or not.
- 20.Write a jQuery code to detect whether the user has pressed 'Enter key' or not.
- 21.Write a jQuery code to count number of rows and columns in a table.
- 22.Write a jQuery code to display form data onto the browser.
- 23.Write a jQuery code to find absolute position of an element.
- 24.Write a jQuery code to remove a specific value from an array.
- 25. Write a jQuery code to change button text.
- 26.Write a jQuery code to add options to a drop-down list.
- 27.Write a jQuery code to set background-image to the page.
- 28.Write a jQuery code to get the selected value and currently selected text of a dropdown box.
- 29.Write a jQuery code to disable a link.
- 30.Write a jQuery code to Restrict "number"-only input for textboxes including decimal points.
- 31.Write a jQuery code to set value in input text.